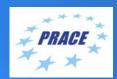

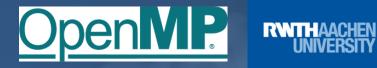

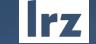

# PRACE Course: OpenMP Programming Workshop ONLINE | 8 – 10 February 2022

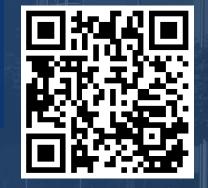

## **PRACE** Training

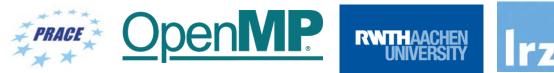

PARTNERSHIP FOR **ADVANCED COMPUTING IN EUROPE** BSC LRZ as part of the Gauss Centre for Supercomputing (GCS) belongs to the 14 **PRACE Training Centres** that started in 2012-2017-2020: SURF SARA Barcelona Supercomputing Center (Spain) CINECA Consorzio Interuniversitario (Italy) CSC – IT Center for Science Ltd (Finland) • EPCC at the University of Edinburgh (UK) Gauss Centre for Supercomputing (Germany) Maison de la Simulation (France) **Gauss Centre for Supercomputing** GRNET – Greek Research and Technology Network (Greece) ICHEC – Irish Centre for High-End Computing (Ireland) IT4I – National Supercomputing Center VSB Technical University of Ostrava (Czech Republic) SURFsara (The Netherlands) ICHEC Univerza v Ljubljani TU Wien – VSC Research Center (Austria) ٠ University ANTWERPEN – VSC & CÉCI (Belgium) ٠ University of Ljubljana – HPC Center Slovenia (Slovenia)

• Swedish National Infrastructure for Computing (SNIC) (Sweden)

Mission: Serve as European hubs and key drivers of advanced high-quality training for researchers working in the computational sciences.

http://www.training.prace-ri.eu/

CSC

CIENTIFIC

University

of Antwerp

### Presenters

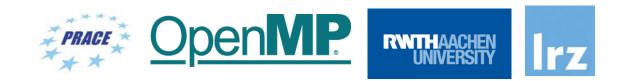

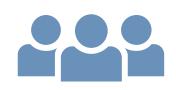

- Presenters:
  - Dr.-Ing. Michael Klemm (OpenMP ARB, AMD)

**OpenMP** 

• Dr. Christian Terboven (RWTH Aachen)

RWIH

### **Tentative Schedule**

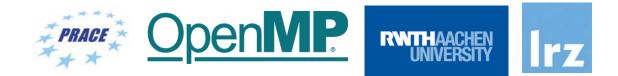

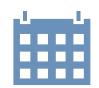

|                    | Day 1                               | Day 2                                                                                                    | Day 3                                                                                                    |
|--------------------|-------------------------------------|----------------------------------------------------------------------------------------------------|----------------------------------------------------------------------------------------------------|
| 09:00-10:30<br>CET | Introduction to OpenMP 1            | Tasking 1 <ul> <li>Tasking Intro</li> <li>Lab 1</li> </ul>                                                                   | GPUs <ul> <li>OpenMP for Compute         Accelerators     </li> </ul>                                                                   |
| 10:45-12:15<br>CET | Hands-on: Introduction to<br>OpenMP | Tasking 2 <ul> <li>Taskloop</li> <li>Dependencies</li> <li>Cancellation</li> <li>Lab 2</li> </ul>                            | <ul> <li>Tools for Perf. and Correctness</li> <li>VI-HPS Tools for<br/>Performance</li> <li>VI-HPS Tools for<br/>Correctness</li> </ul> |
| 13:00-14:45<br>CET | Introduction to OpenMP 2            | <ul><li>Host Perf.: SIMD</li><li>Vectorisation</li><li>Lab 3</li></ul>                                                       | Misc. OpenMP 5.0 Features <ul> <li>DOACROSS Loops</li> </ul>                                                                            |
| 15:00-16:00<br>CET | Hands-on: Introduction to<br>OpenMP | Host Perf.: NUMA <ul> <li>Memory Access</li> <li>Task Affinity</li> <li>Memory</li> <li>Management</li> <li>Lab 4</li> </ul> | Roadmap / Outlook <ul> <li>Open Discussion</li> <li>OpenMP 5.1 and beyond</li> </ul> End: approx. 16:30 CET                             |

#### OpenMP Programming Workshop | 8 – 10 February 2022

### Course Webpage

- All slides and materials will be made available under:
- <u>https://tinyurl.com/omp-workshop-2022</u>
- Further information on:
  - Agenda
  - Slides
  - Exercises
  - Supplementary material

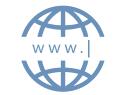

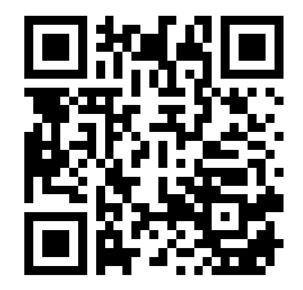

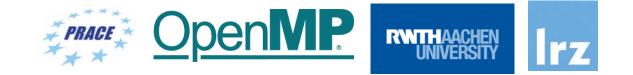

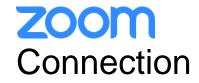

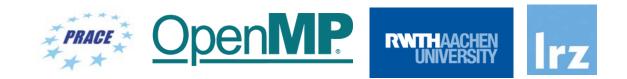

- To ensure a pleasant experience with Zoom Meeting, we encourage participants to download and install the latest Zoom application via <a href="https://zoom.us/download">https://zoom.us/download</a>.
- If you have problems with your computer audio, you can also join by phone.
   Find your local number: <u>https://lrz-de.zoom.us/u/aLMvQOJB</u>

# ZOOM Audio, Video, View

Zoom Meeting

Ø

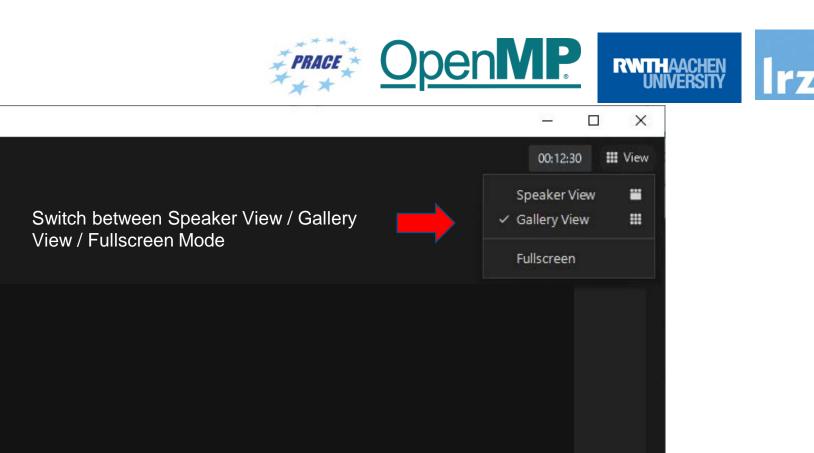

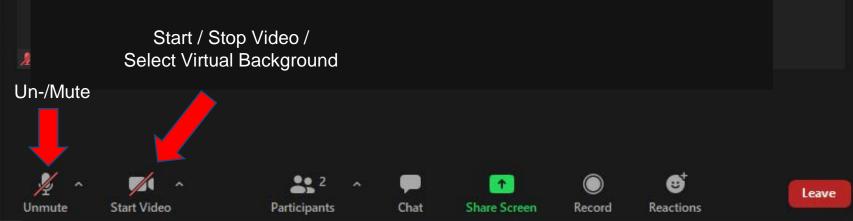

OpenMP Programming Workshop | 8 – 10 February 2022

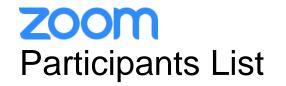

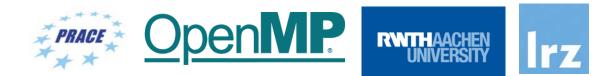

Kindly use "<first name> <last name> (<institute>)" as your screenname.

Otherwise you will not receive a certificate of attendance after the course.

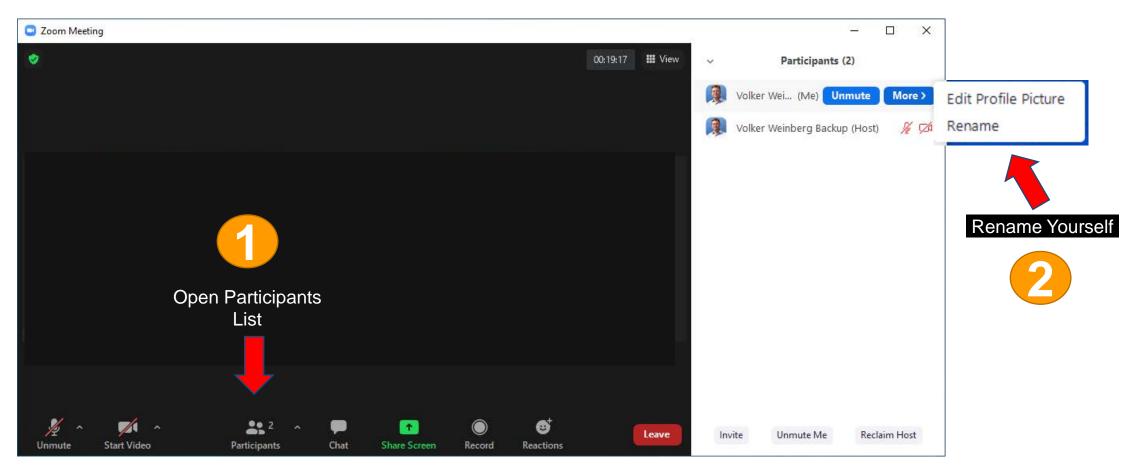

# **ZOOM** Chat

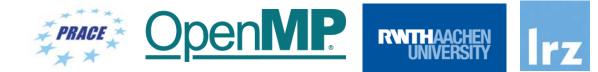

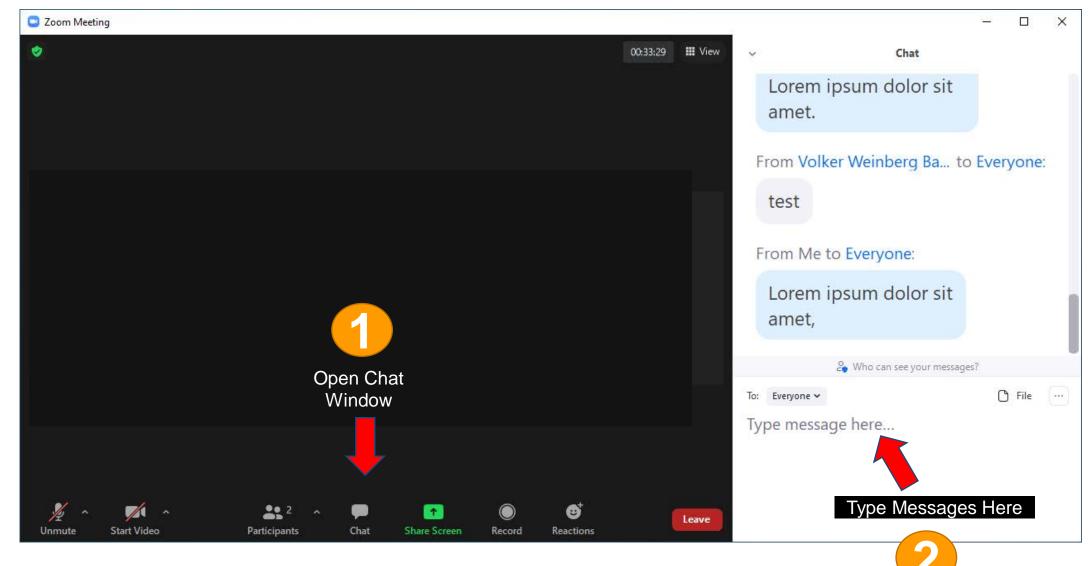

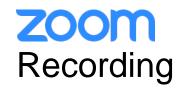

Zoom Meeting

۲

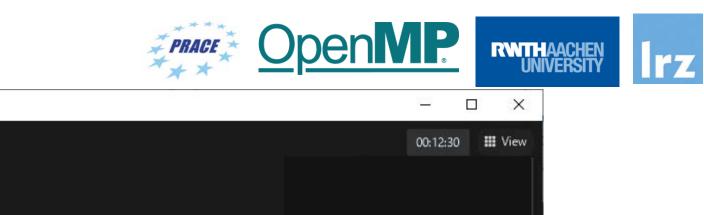

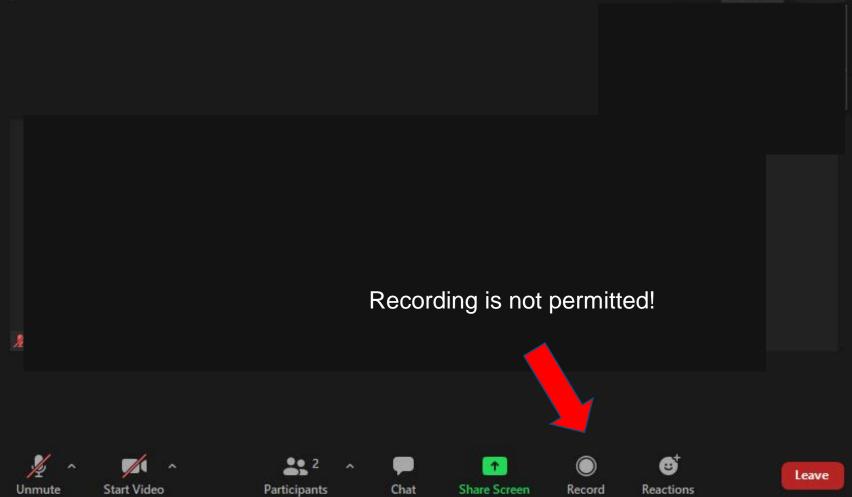

OpenMP Programming Workshop | 8 – 10 February 2022

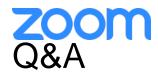

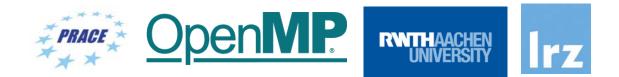

- Use chat window to ask questions during the presentations.
- In **Q&A sessions**:
  - You can also raise your hand if you have questions.
  - If you do not mind, please **show your video when asking questions** to make this workshop as interactive as possible.
- **Push to Talk:** The Push to Talk feature allows you to remain muted throughout the Zoom meeting and only if you hold down the spacebar you will be unmuted.
- Instant Feedback:

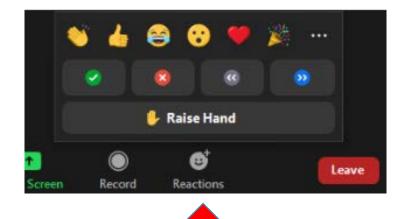

And now ...

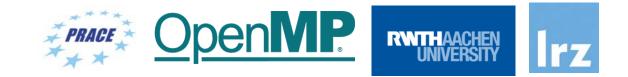

# Enjoy the workshop!